# **www betnacional com**

- 1. www betnacional com
- 2. www betnacional com :roleta misteriosa online
- 3. www betnacional com :pixbet gratis cadastro

## **www betnacional com**

Resumo:

**www betnacional com : Bem-vindo ao paraíso das apostas em condlight.com.br! Registrese e ganhe um bônus colorido para começar a sua jornada vitoriosa!**  contente:

A Betnacional é uma plataforma de apostas esportivas confiável no Brasil. Com o aplicativo Betnacional, você pode apostar em www betnacional com jogos esportivos ainda mais facilmente, diretamente do seu celular.

Como baixar o aplicativo Betnacional atualizado?

Siga as etapas abaixo para baixar e instalar o aplicativo Betnacional atualizado em www betnacional com seu dispositivo:

Abra o site da Betnacional em www betnacional com seu navegador móvel.

Encontre o botão de

#### [cassino com bonus de cadastro sem depósito](https://www.dimen.com.br/cassino-com-bonus-de-cadastro-sem-dep�sito-2024-08-02-id-18824.html)

Os designers costumam usar arquivos PNG para logotipo. Isso porque o formato suporta dos transparente, de que significa e os designes podem colocar arquivo do logo em www betnacional com

amadas com diferentes origens a uma maneira não pareça natural! O nome são documentos g E como você seus abre? - Adobeador Be : creAtivecloud

finais., e 5 Baixee

Livre PNG Logo Maker: Criar um logotipoPPG Online - Canva n canvas : criar.:

## **www betnacional com :roleta misteriosa online**

### **www betnacional com**

A Betnacional é um site de apostas esportivas confiável, projetado principalmente para brasileiros que amam o esporte e gostam de fazer apostas online. Para facilitar o processo de apostas, a plataforma oferece um aplicativo móvel prático que pode ser facilmente baixado e instalado no seu dispositivo Android.

#### **www betnacional com**

- Clique no link "Faça download" para iniciar o download da Betnacional APK no seu dispositivo.
- Após o download, acesse o menu de configurações do seu dispositivo, vá para "Segurança e Privacidade", e selecione a opção "Origens Desconhecidas" para habilitar a instalação de aplicativos de fontes desconhecidas.
- Agora, poderá instalar a Betnacional APK no seu dispositivo clicando no arquivo APK baixado

recentemente.

### **Começando com a Betnacional APK**

Após a instalação, execute o aplicativo e torne-se um membro da "jornada vitoriosa" da Betnacional. Siga as etapas simples de registro para criar www betnacional com conta, aproveite um bônus especial para pular-start suas chances.

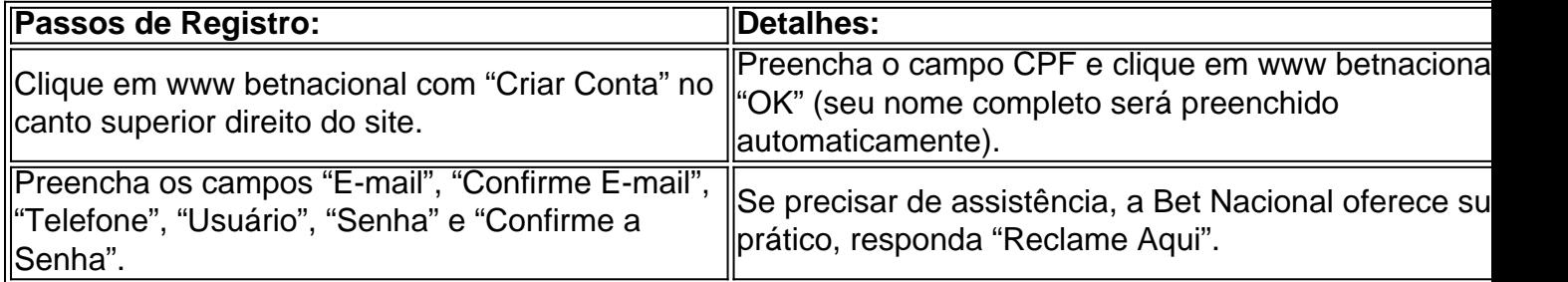

### **Depósitos e pagamentos na Betnacional**

A Betnacional aceita transações online populares, incluindo débito, crédito, bancários online e o sistema de pagamento extremamente popular — PIX. Para fazer um depósito na Betnacional:

- 1. Entre com a www betnacional com conta e clique em www betnacional com "depositar" no menu superior.
- 2. Adicione o valor e clique em www betnacional com "gerar QR Code PIX", siga as instruções para realizar a transferência.

### **O que fazer quando a instalação falhar**

**Não se preocupe!** Uma falha de instalação pode ser um incomodo, porem normalmente são causados por falta de espaço ,baixa conexão de rede e compatibilidade do dispositivo androide.

Verifique o espaço em www betnacional com disco no seu dispositivo androide, garanta um boa Internet à velocidade superior a 4mbps (recomendavel 5mbps) para Baixar o aplicativo e depois tente novamente.

Em relação a Compatibilidade do dispositivo, garanta que seu dispostivo esteja atualizado para seu SO android atual com a ultima atualização androide. Caso haja continuidade de erros, a conexão com serviço ao cliente ou visitar a nossa FAQ você encontra respostas a suas duvidas [Precisa de ajuda?-Betnacional]( https://betnacional/pt-br/supportcenter/ )

Seja bem-vindo ao Bet365, o site de apostas esportivas mais confiável do mundo. Aqui você encontra as melhores odds, os mercados mais variados e os recursos mais avançados para suas apostas.

O Bet365 é o lar das apostas esportivas. Oferecemos uma ampla gama de esportes, incluindo futebol, basquete, tênis, beisebol e muito mais. Também oferecemos uma variedade de tipos de apostas, incluindo apostas simples, múltiplas e ao vivo.

pergunta: Como faço para criar uma conta no Bet365?

resposta: Criar uma conta no Bet365 é fácil. Basta clicar no botão "Criar Conta" no canto superior direito da página inicial e seguir as instruções.

### **www betnacional com :pixbet gratis cadastro**

# **Fim da era dourada: a Itália é eliminada da Eurocopa após**

# **derrota para a Suíça**

Como se revelaria, de forma clara apenas com a visão retrospectiva, assim teria que terminar. Ainda acreditávamos, e eles também acreditavam, pois essa era Itália, e por mais falhas e fragilidades que apresentassem, esse nome e essa coroa ainda significam algo. Mas raramente um título pesou tanto.

O campeão defensor está fora e, mais cruel ainda, pouco lutou no processo. No final, talvez a indicação mais devastadora do time de Luciano Spalletti tenha sido que, à medida que o jogo avançava, menos surpreendente se tornava o resultado.

#### **Uma campanha que nunca realmente começou**

Sem dúvida, haverá dedos pontados e perguntas exigentes. Talvez Spalletti tenha um pouco mais de tempo, talvez não. Mas essa foi uma campanha que merecia terminar porque nunca realmente começou, uma defesa de título que parecia errada desde o início, e nenhuma quantidade de trocas caprichosas, insultos salgados e gesticulações apaixonadas conseguiu salvá-la.

O resultado: uma defesa constantemente apontando uns para os outros, um atacante que não teve um único toque na área adversária até o 48º minuto, um meio-campo que parecia ser feito de pouco mais que tecidos e cabelos. Seis trocas www betnacional com um jogo eliminatório crucial cheiravam a pânico. Nicolò Fagioli, encarregado do papel de Jorginho no meio-campo, foi brutalmente exposto. Gianluca Mancini teve um desempenho desastroso na defesa. Stephan El Shaarawy passou 45 minutos fitando como um homem que acidentalmente entrou no casamento errado.

#### **Uma tática ininteligível e uma execução ainda pior**

Se a teoria era ininteligível, a prática foi ainda pior. Empurrados de volta para a própria área pela inteligente e desequilibrada ataque da Suíça, a Itália passou grande parte do jogo apenas sobrevivendo, esperando www betnacional com hora, como um time tentando manter uma vantagem www betnacional com vez de um time tentando reverter uma desvantagem. A passagem de bola foi terrível. A pressão carecia de intensidade e mordida. Sua única chance clara veio tarde, e Gianluca Scamacca bateu fracamente contra o poste a partir de cinco jardas. Para Murat Yakin, por outro lado, isso foi uma vitória tática inquestionável: um sistema de pressão agressivo, rotações e padrões inteligentes, superlotações geradas com facilidade e efeito máximo. E, como consequência, Federico Chiesa foi quase completamente neutralizado como ameaça ofensiva.

Author: condlight.com.br Subject: www betnacional com Keywords: www betnacional com Update: 2024/8/2 13:49:48